# Presentation on accessing OECD database

 This presentation provides guidance on how to access data through the online OECD.Stat Extract tool, and how to download and manage activity-level data to perform more detailed analysis.

http://stats.oecd.org

# How to personalize the database

- To choose how the different variables are presented in your table, you can change the dimensions (rows and columns) of the table by clicking on the icon and selecting the "Layout" option.
- To alter the dimensions of specific variables (e.g. the time period shown), click on the icon and select the "Selection" option.

#### 2. Click

1. Click

#### Access OECD database

Ireland

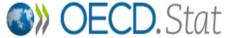

Click here to Login | Contact us | User Guide English | F Search **Getting Star** 

280 61

220 54

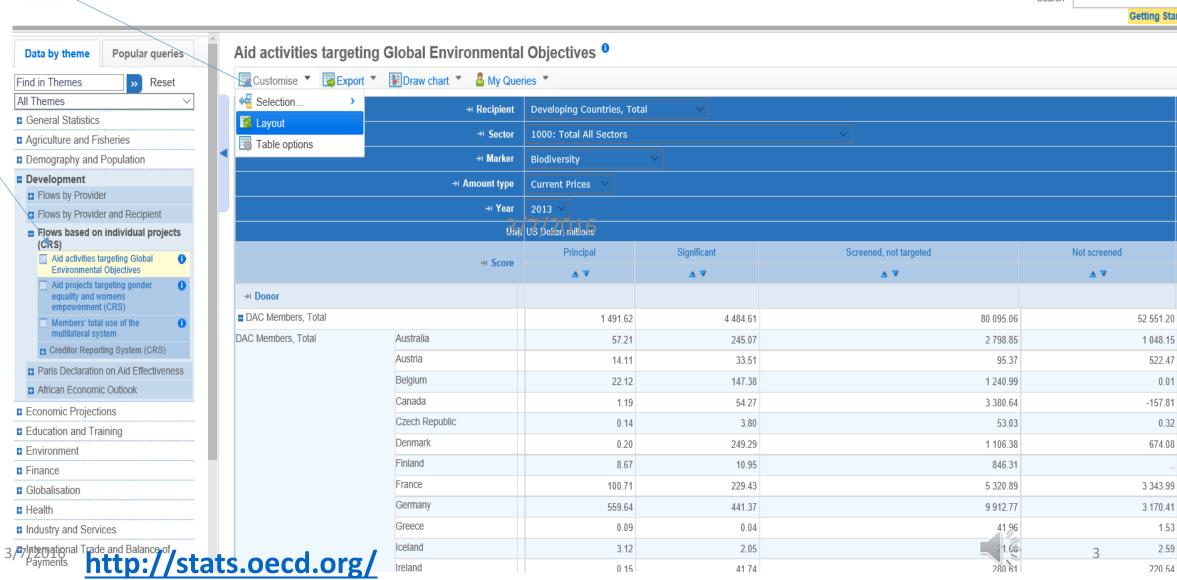

0.15

41 74

# How to customize layout?

Any categories can be dragged up and down

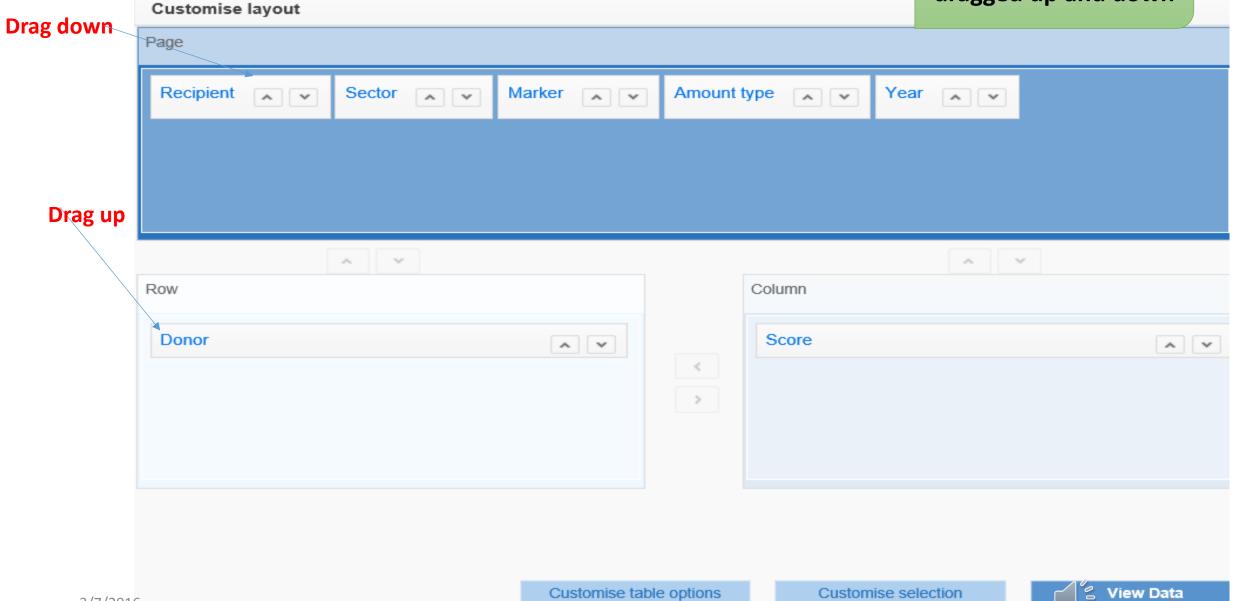

# How to select recipients?

#### Select

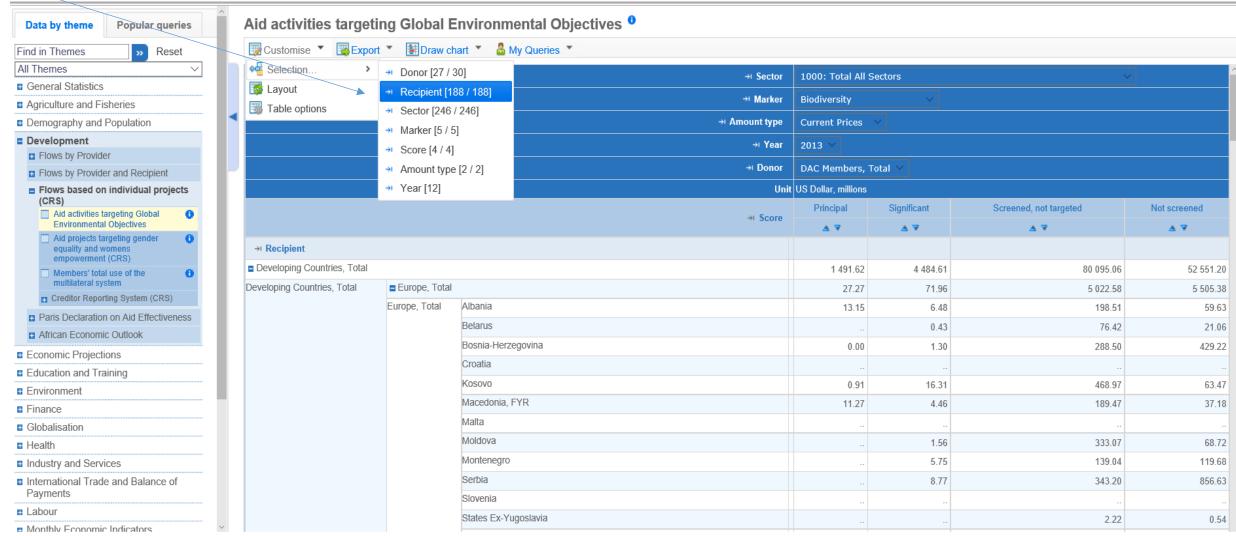

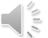

# Unselect recipients

Select

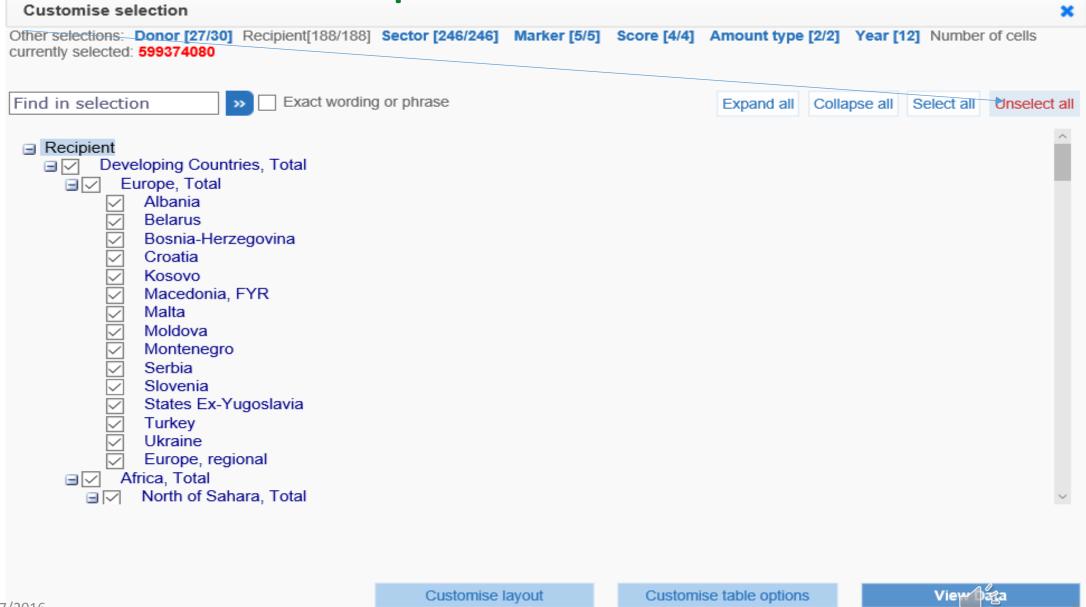

Select the recipients

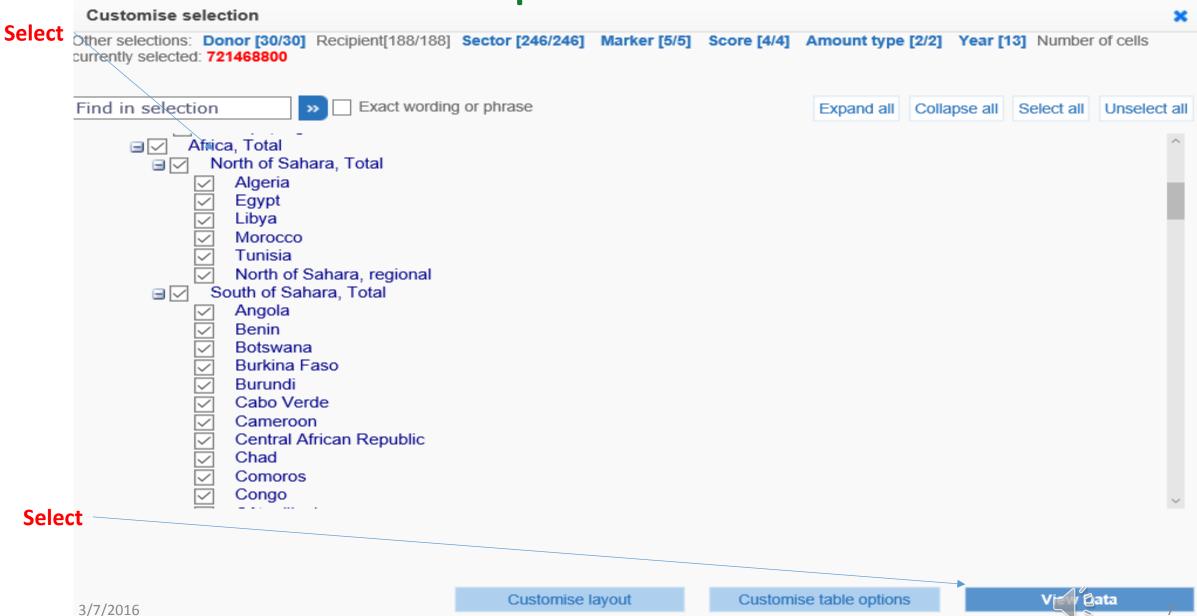

## The result

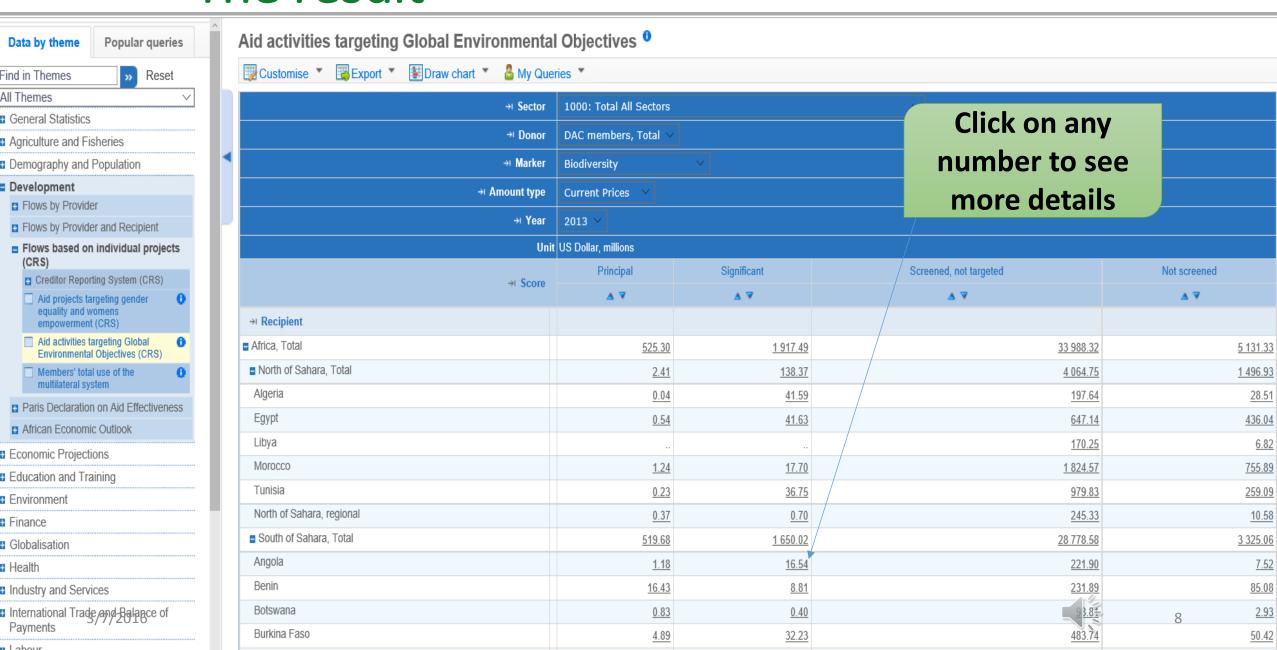

## **Details**

#### Microdata for Aid activities targeting Global Environmental Objectives

Click here to download into Excel

🕹 Downloa

Selected Dimensions:

Donor: DAC members, Total / Recipient: Angola / Sector: Total All Sectors / Marker: Biodiversity / Score: Significant / Amount type: Current Prices / Year: 2013

| Donor      | Recipient  | Sector                   | Marker       | Score       | Amount type    | Year | DonorNameE | AgencyNameE                                                                   |      |
|------------|------------|--------------------------|--------------|-------------|----------------|------|------------|-------------------------------------------------------------------------------|------|
| <b>∆</b> ₹ | <b>∆</b> ₹ | <b>∆</b> ₹               | Δ ₹          | Δ ₹         | Δ ₹            | Δ ₹  | Δ ₹        | <b>∆</b> ₹                                                                    |      |
| Germany    | Angola     | Forestry development     | Biodiversity | Significant | Current Prices | 2013 | Germany    | Bundesministerium für<br>Wirtschaftliche<br>Zusammenarbeit und<br>Entwicklung | 2013 |
| ltaly      | Angola     | Agricultural development | Biodiversity | Significant | Current Prices | 2013 | Italy      | Local administration                                                          | 2013 |
| Korea      | Angola     | Fishery development      | Biodiversity | Significant | Current Prices | 2013 | Korea      | Korea International<br>Cooperation Agency                                     | 2013 |
| Portugal   | Angola     | Forestry development     | Biodiversity | Significant | Current Prices | 2013 | Portugal   | Miscellaneous                                                                 | 2011 |

### Selected details on Excel

| A3 |       | v         | < _/   | fx 6        |     |        |       |            |             |          |           |           |           |          |          |          |          |        |             | ٧        |
|----|-------|-----------|--------|-------------|-----|--------|-------|------------|-------------|----------|-----------|-----------|-----------|----------|----------|----------|----------|--------|-------------|----------|
|    | A     | В         | С      | D E         |     | F      | G     | Н          |             | J        | K         | L         | М         | N        | 0        | Р        | Q        | R      | S           | <b>A</b> |
| 1  | DONOR | RECIPIENT | SECTOR | MARKER SCOR | E / | AMOUNT | ITIME | DonorNar   | n Agency Na | CRSid    | ProjectNu | Recipient | RegionCod | RegionNa | IncomeGr | FlowCode | FlowNam  | eAid_T | Aid_T_Des   | US       |
| 2  | 5     | 225       | 31220  | 10          | 1   | A      | 2013  | Germany    | Bundesmi    | 2.01E+09 | 2.01E+08  | Angola    |           |          | LDCs     | 11       | ODA Gran | C01    | Project-typ | 0        |
| 3  | 6     | 225       | 31120  | 10          | 1   | A      | 2013  | Italy      | Local adm   | 2.01E+09 | CS2013B1  | Angola    |           |          | LDCs     | 11       | ODA Gran | C01    | Project-typ | 5        |
| 4  | 742   | 225       | 31320  | 10          | 1   | A      | 2013  | Korea      | Korea Inte  | 2.01E+09 | 2.01E+12  | Angola    |           |          | LDCs     | 11       | ODA Gran | C01    | Project-typ |          |
| 5  | 9     | 225       | 31220  | 10          | 1   | A      | 2013  | Portugal   | Miscellane  | 2.01E+09 | 9507      | Angola    |           |          | LDCs     | 11       | ODA Gran | C01    | Project-typ | 3        |
| 6  | 302   | 225       | 12262  | 10          | 1   | A      | 2013  | United Sta | Agency fo   | 2.01E+09 | 76_42289  | Angola    |           |          | LDCs     | 11       | ODA Gran | C01    | Project-ty: |          |

# Export into Excel the customized table

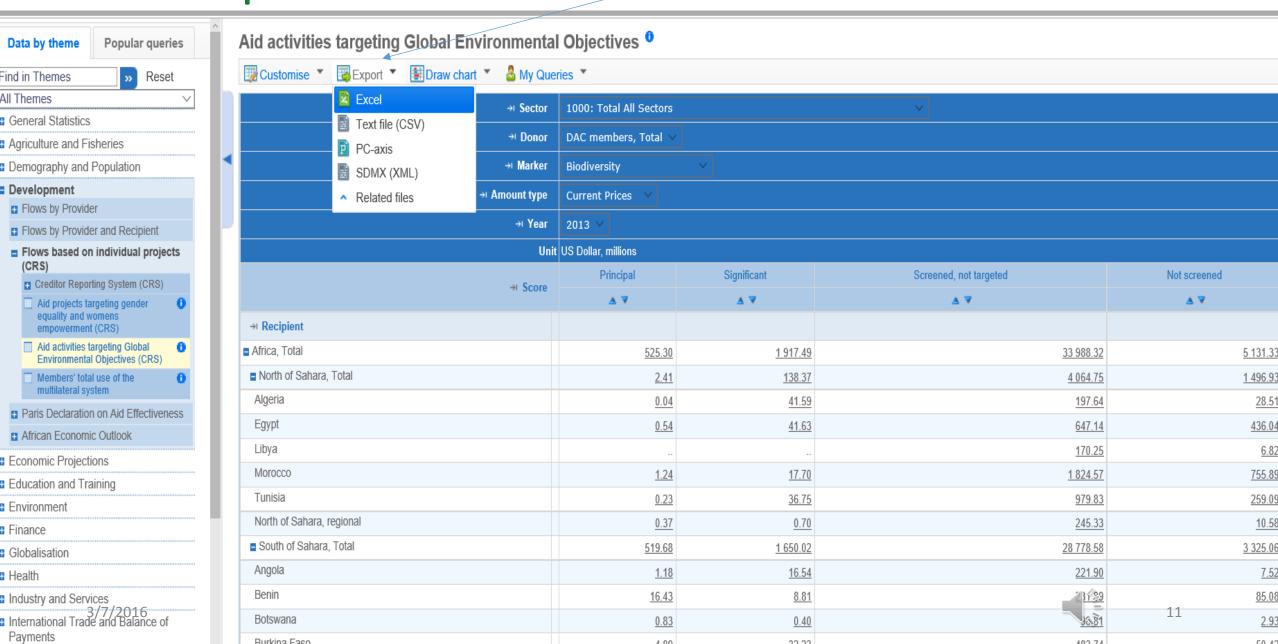

# Export into Excel the customized table cont.

| 2  | Dataset: Aid activities targeting Global Environmental Objectives |                    |             |                           |              |  |  |  |  |
|----|-------------------------------------------------------------------|--------------------|-------------|---------------------------|--------------|--|--|--|--|
| 3  | Sector                                                            | 1000: Total Ali :  | Sectors     |                           |              |  |  |  |  |
| 4  | Donor                                                             | DAC members, Total |             |                           |              |  |  |  |  |
| 5  | Marker                                                            | Biodiversity       |             |                           |              |  |  |  |  |
| 6  |                                                                   | Current Prices     |             |                           |              |  |  |  |  |
| 7  |                                                                   | 2013               |             |                           |              |  |  |  |  |
| 8  | Unit                                                              | US Dollar, milli   |             |                           |              |  |  |  |  |
|    | Score                                                             | Principal          | Significant | Screened, not<br>targeted | Not screened |  |  |  |  |
| 9  |                                                                   |                    |             | tal gotoa                 |              |  |  |  |  |
| 10 | Recipient                                                         |                    |             |                           |              |  |  |  |  |
| 11 | Africa, Total                                                     | 525.296666         | 1917.486599 | 33988.32313               | 5131.327118  |  |  |  |  |
| 12 | North of Sahara, Total                                            | 2.411935           | 138.374798  | 4064.754247               | 1496.929627  |  |  |  |  |
| 13 | Algeria                                                           | 0.035092           | 41.594542   | 197.644878                | 28.505153    |  |  |  |  |
| 14 | Egypt                                                             | 0.539926           | 41.632736   | 647.1364                  | 436.036709   |  |  |  |  |
| 15 | Libya                                                             |                    |             | 170.245838                | 6.820918     |  |  |  |  |
| 16 | Morocco                                                           | 1.237345           | 17.695768   | 1824.569721               | 755.89296    |  |  |  |  |
| 17 | Tunisia                                                           | 0.234243           | 36.75311    | 979.830036                | 259.090982   |  |  |  |  |
| 18 | North of Sahara, regional                                         | 0.36533            | 0.698642    | 245.327375                | 10.582901    |  |  |  |  |
| 19 | South of Sahara, Total                                            | 519.679127         | 1650.021789 | 28778.57739               | 3325.056842  |  |  |  |  |
| 20 | Angola                                                            | 1.184174           | 16.53808    | 221.89694                 | 7.521088     |  |  |  |  |
| 21 | Benin                                                             | 16.4334            | 8.808966    | 231.894469                | 85.077797    |  |  |  |  |
| 22 | Botswana                                                          | 0.834646           | 0.4         | 98.80505                  | 2.934852     |  |  |  |  |
| 23 | Burkina Faso                                                      | 4.89073            | 32.227781   | 483.741344                | 50.422178    |  |  |  |  |
| 24 | Burundi                                                           | 3.000633           | 50.264189   | 313.511455                | 11.295051    |  |  |  |  |
| 25 | Cabo Verde                                                        | 0.221654           | 0.657537    | 328.086998                | 13.722659    |  |  |  |  |
| 26 | Cameroon                                                          | 3.924187           | 84.176043   | 212.588581                | 162.002107   |  |  |  |  |
| 27 | Control African Populatio                                         | 1070000            |             | 40.4.000000               | 4/.          |  |  |  |  |

### How to access data of the Creditor Reporting System (CRS)?

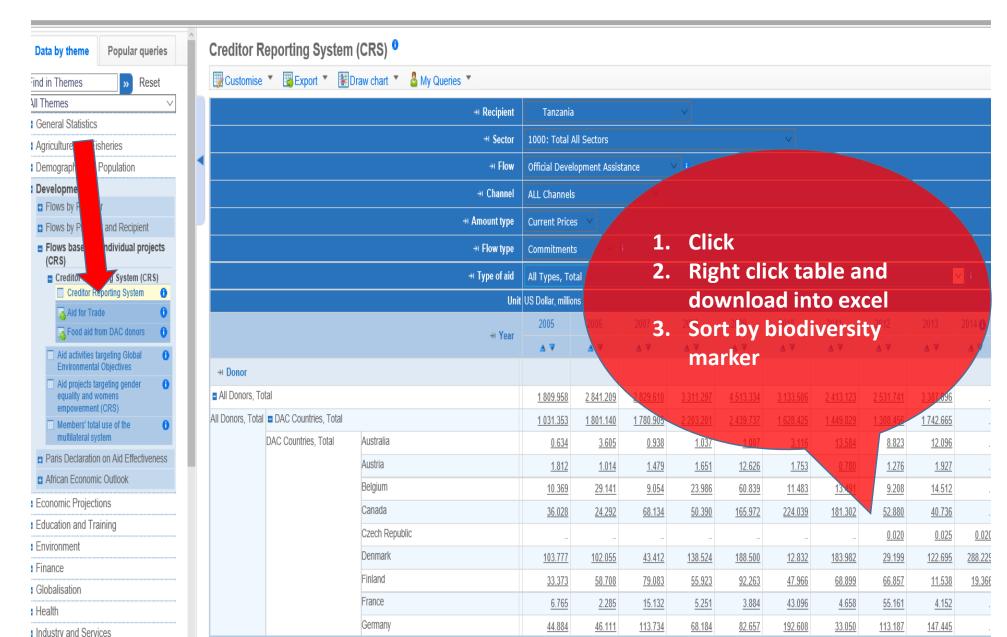

# How to modify data of the Creditor Reporting System (CRS)?

 To customize the layout, to choose the different variables or to alter the dimensions of specific variables, please follow the steps described above.